# CS325 Artificial Intelligence Natural Language Processing I (Ch. 22)

<span id="page-0-0"></span>Dr. Cengiz Günay, Emory Univ.

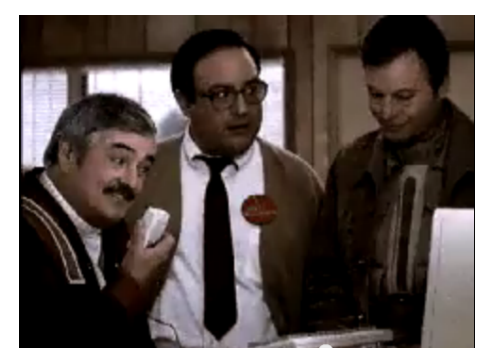

What's NLP?

4日)

What's NLP?

Computers understanding our languages: English, French, Japanese, . . .

 $\leftarrow$ 

What's NLP?

Computers understanding our languages: English, French, Japanese, . . .

Why?

 $\leftarrow$ 

What's NLP?

• Computers understanding our languages: English, French, Japanese, . . .

Why?

• We can talk to the computer

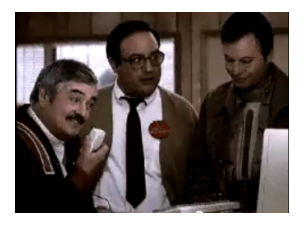

What's NLP?

• Computers understanding our languages: English, French, Japanese, . . .

Why?

- We can talk to the computer
- It can talk to us, too

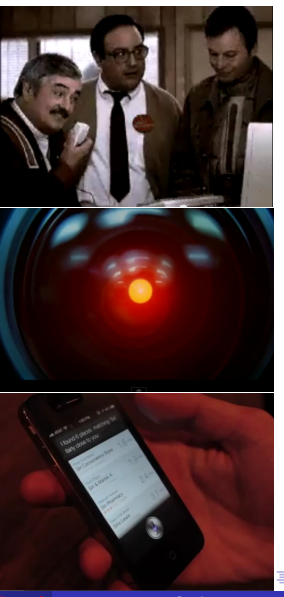

 $\Omega$ 

Günay [Natural Language Processing I \(Ch. 22\)](#page-0-0) Spring 2013 2 / 30

What's NLP?

• Computers understanding our languages: English, French, Japanese, . . .

Why?

- We can talk to the computer
- o It can talk to us, too
- **And it can read our stuff**

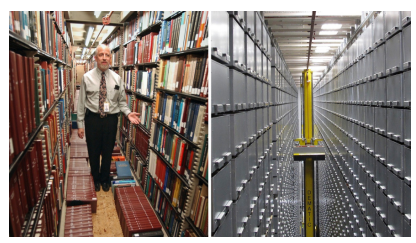

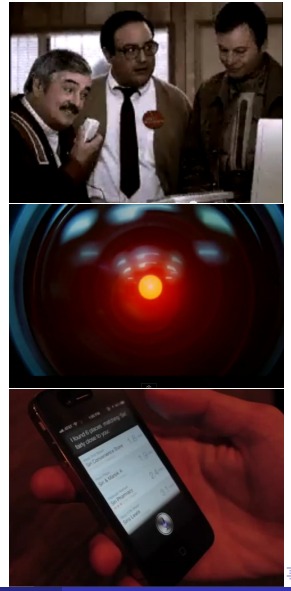

Günay [Natural Language Processing I \(Ch. 22\)](#page-0-0) Spring 2013 2 / 30

#### Exit survey: Robotics II – Navigation

- Why do we normalize particle weights? Where are they used next?
- How can we force a robot whether or not to choose actions like taking a left turn?

#### Entry survey: Natural Language Processing I (0.25 pts)

- Give some examples, other than what I showed, where NLP would be useful.
- Explain briefly how the spam filter in the machine learning lecture worked.

#### What NLP task we can do with the following? Classification:

 $\leftarrow$ 

#### What NLP task we can do with the following? Classification: Spam vs. Ham

←□

## What NLP task we can do with the following? Classification: Spam vs. Ham Clustering:

 $\leftarrow$ 

What NLP task we can do with the following? Classification: Spam vs. Ham Clustering: News articles, emails, . . .

What NLP task we can do with the following? Classification: Spam vs. Ham Clustering: News articles, emails, . . . Spelling:

What NLP task we can do with the following? Classification: Spam vs. Ham Clustering: News articles, emails, . . . Spelling: Atuo-crorect

What NLP task we can do with the following? Classification: Spam vs. Ham Clustering: News articles, emails, . . . Spelling: Atuo-crorect,

What NLP task we can do with the following? Classification: Spam vs. Ham Clustering: News articles, emails, . . . Spelling: Atuo-crorect, auto-correct

What NLP task we can do with the following? Classification: Spam vs. Ham Clustering: News articles, emails, . . . Spelling: Atuo-crorect, auto-correct Product ranking:

What NLP task we can do with the following? Classification: Spam vs. Ham Clustering: News articles, emails, . . . Spelling: Atuo-crorect, auto-correct Product ranking: Read user reviews.

What NLP task we can do with the following? Classification: Spam vs. Ham Clustering: News articles, emails, . . . Spelling: Atuo-crorect, auto-correct Product ranking: Read user reviews. Information retrieval:

What NLP task we can do with the following? Classification: Spam vs. Ham Clustering: News articles, emails, . . . Spelling: Atuo-crorect, auto-correct Product ranking: Read user reviews. Information retrieval: Search engines.

つひひ

What NLP task we can do with the following? Classification: Spam vs. Ham Clustering: News articles, emails, . . . Spelling: Atuo-crorect, auto-correct Product ranking: Read user reviews. Information retrieval: Search engines. Answering questions:

What NLP task we can do with the following? Classification: Spam vs. Ham Clustering: News articles, emails, . . . Spelling: Atuo-crorect, auto-correct Product ranking: Read user reviews. Information retrieval: Search engines. Answering questions: IBM's Watson.

つひひ

What NLP task we can do with the following? Classification: Spam vs. Ham Clustering: News articles, emails, . . . Spelling: Atuo-crorect, auto-correct Product ranking: Read user reviews. Information retrieval: Search engines. Answering questions: IBM's Watson. Translation:

What NLP task we can do with the following? Classification: Spam vs. Ham Clustering: News articles, emails, . . . Spelling: Atuo-crorect, auto-correct Product ranking: Read user reviews. Information retrieval: Search engines. Answering questions: IBM's Watson. Translation: Google translate, Altavista Babelfish.

つひひ

What NLP task we can do with the following? Classification: Spam vs. Ham Clustering: News articles, emails, . . . Spelling: Atuo-crorect, auto-correct Product ranking: Read user reviews. Information retrieval: Search engines. Answering questions: IBM's Watson. Translation: Google translate, Altavista Babelfish. Speech recognition:

つひひ

What NLP task we can do with the following? Classification: Spam vs. Ham Clustering: News articles, emails, . . . Spelling: Atuo-crorect, auto-correct Product ranking: Read user reviews. Information retrieval: Search engines. Answering questions: IBM's Watson. Translation: Google translate, Altavista Babelfish. Speech recognition: Diction programs, Siri. Learning:

What NLP task we can do with the following? Classification: Spam vs. Ham Clustering: News articles, emails, . . . Spelling: Atuo-crorect, auto-correct Product ranking: Read user reviews. Information retrieval: Search engines. Answering questions: IBM's Watson. Translation: Google translate, Altavista Babelfish. Speech recognition: Diction programs, Siri. Learning: Tap into the world's knowledge...

つひひ

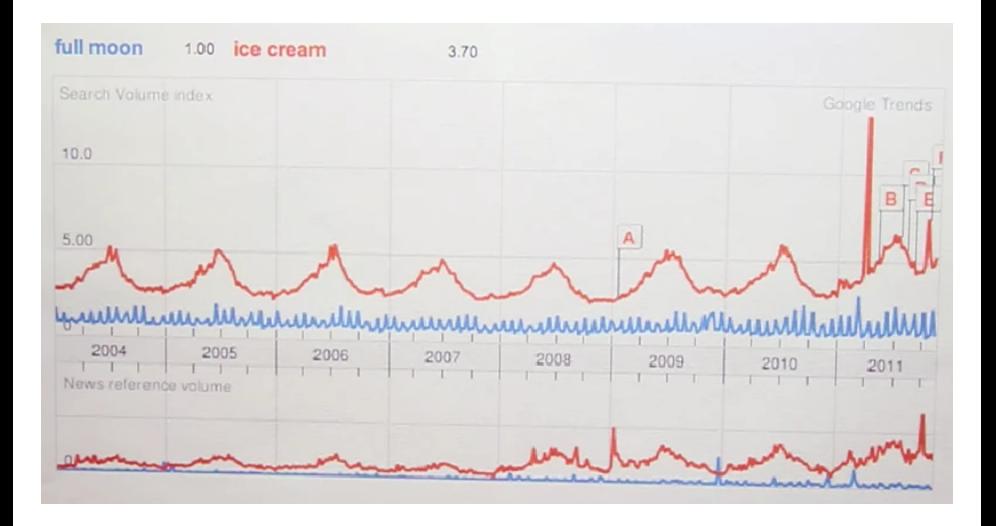

. p

**K ロ ▶ | K 伺 ▶ | K 급** 

 $299$ 

Þ

Günay **[Natural Language Processing I \(Ch. 22\)](#page-0-0)** Spring 2013 5 / 30

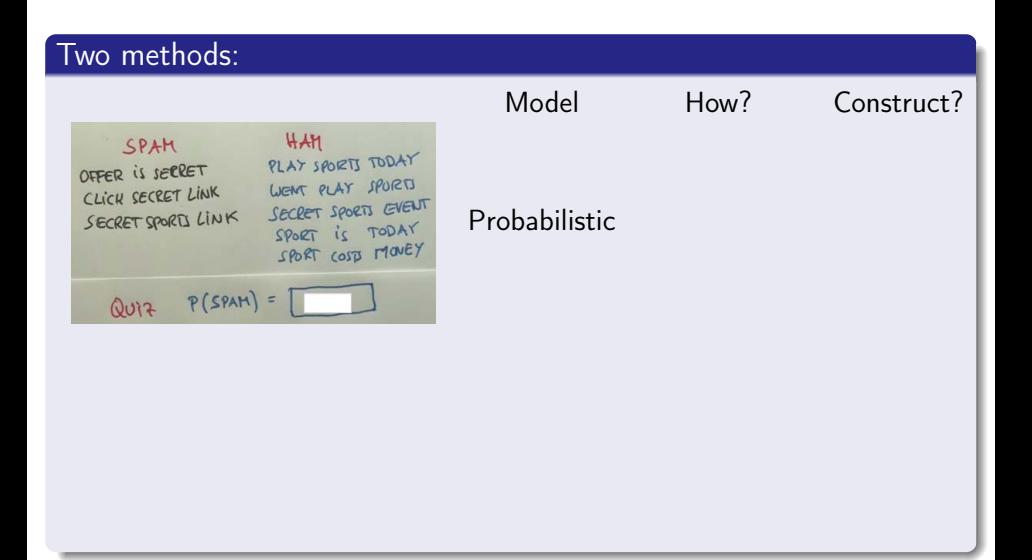

4 D F ∢● → < 3 . p

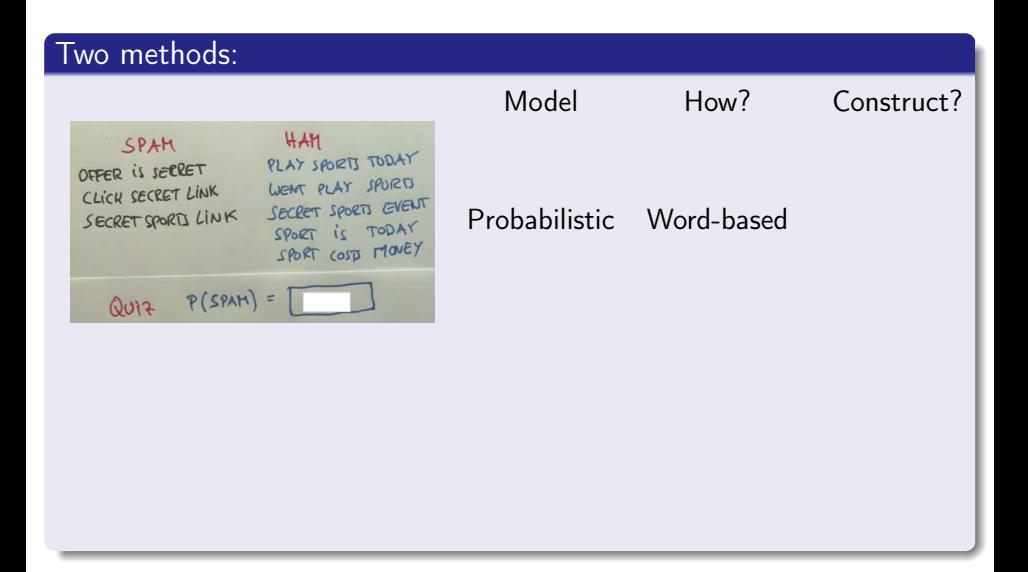

4 **D** F

-4 B

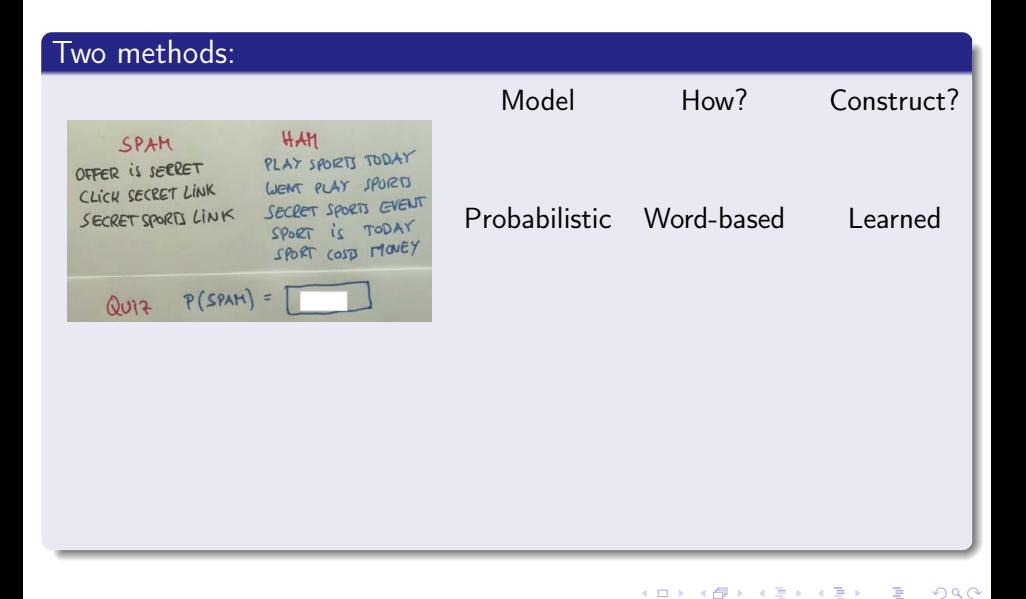

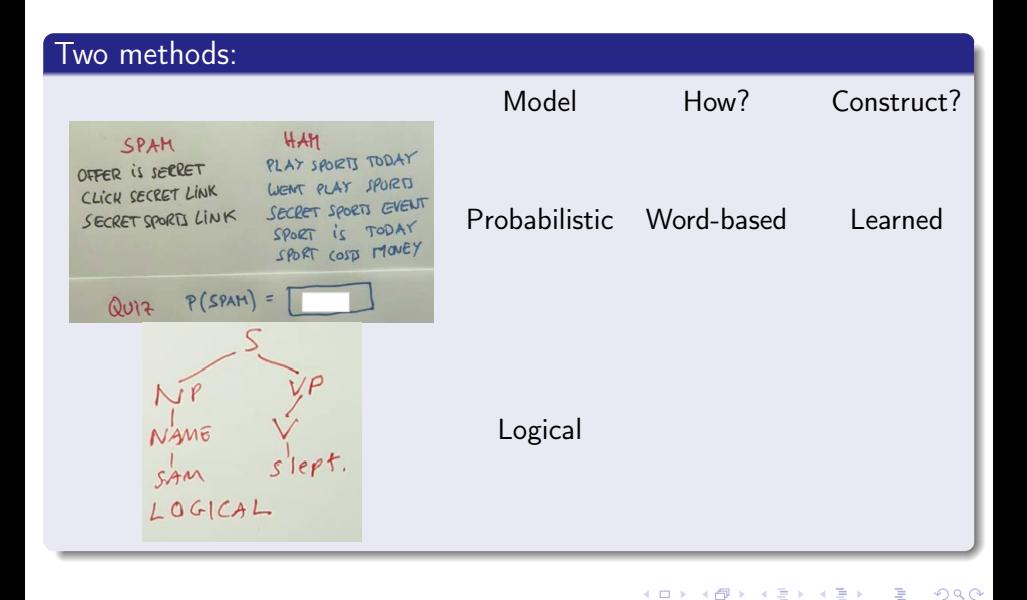

Günay **[Natural Language Processing I \(Ch. 22\)](#page-0-0)** Spring 2013 6 / 30

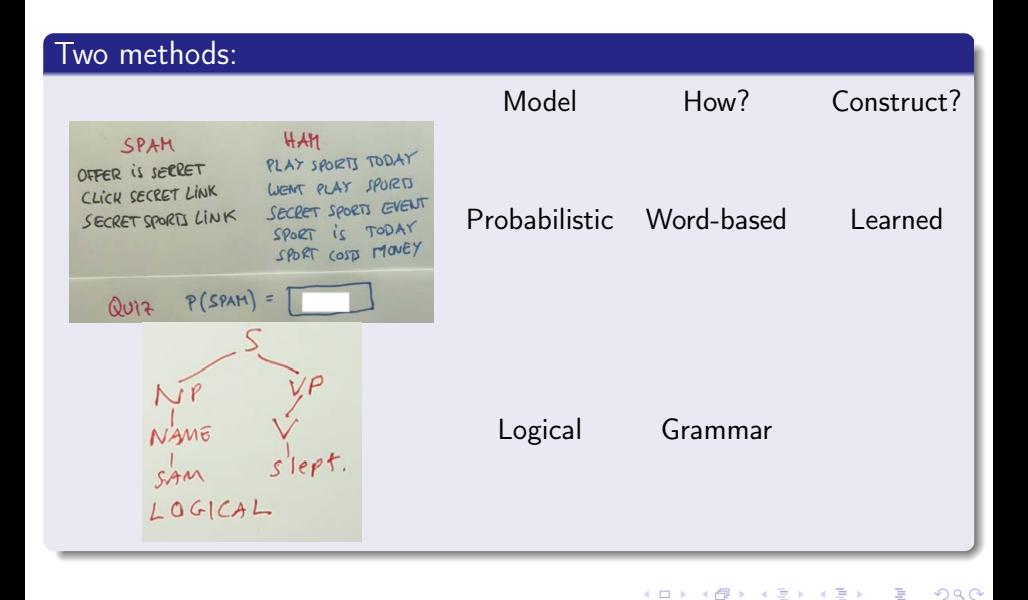

Günay 1988 [Natural Language Processing I \(Ch. 22\)](#page-0-0) Spring 2013 6 / 30

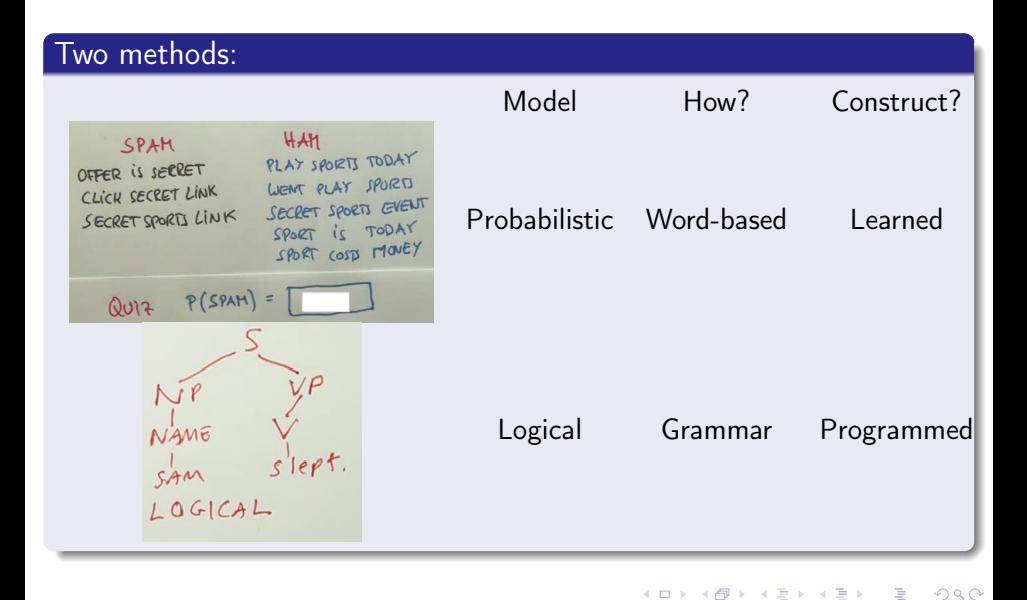

Günay **[Natural Language Processing I \(Ch. 22\)](#page-0-0)** Spring 2013 6 / 30

4 **D** F ∢ 母

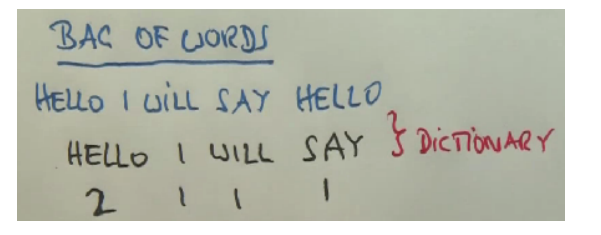

 $P(\text{Hello}) = ?$ 

4 0 3

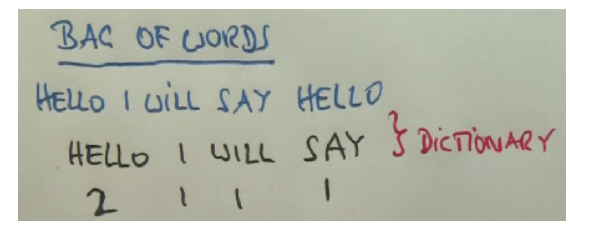

 $P(\text{Hello}) = \frac{2}{5}$ 

∢ □ ≯
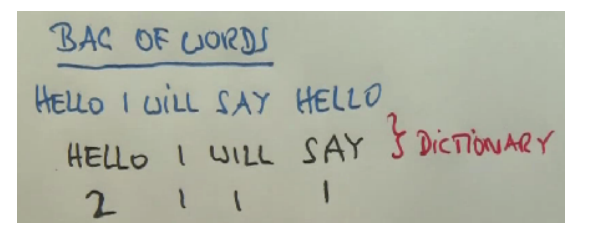

 $P(\text{Hello}) = \frac{2}{5}$  $P(I) = ?$ 

4日)

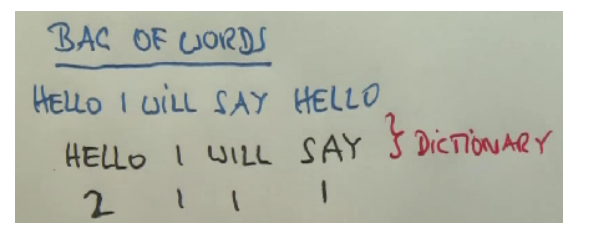

 $P(\text{Hello}) = \frac{2}{5}$ <br> $P(I) = \frac{1}{5}$ 

4日)

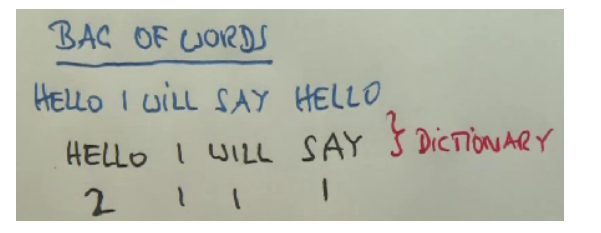

$$
P(\text{Hello}) = \frac{2}{5}
$$
  
 
$$
P(I) = \frac{1}{5}
$$
  
 
$$
= P(\text{Will}) = P(\text{Say})
$$

4 0 3

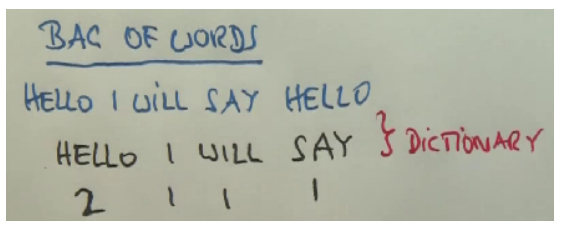

$$
P(\text{Hello}) = \frac{2}{5}
$$
  
 
$$
P(\text{I}) = \frac{1}{5}
$$
  
 
$$
= P(\text{Will}) = P(\text{Say})
$$

Words are independent?

∢⊡

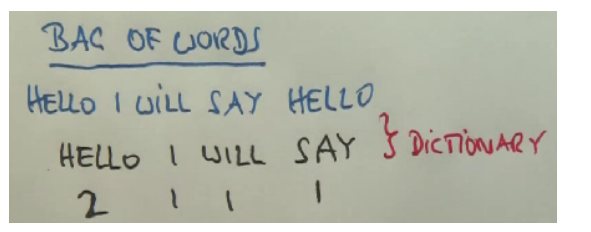

$$
P(\text{Hello}) = \frac{2}{5}
$$
  
 
$$
P(I) = \frac{1}{5}
$$
  
 
$$
= P(\text{Will}) = P(\text{Say})
$$

Words are independent? Called unigram or 1-gram:

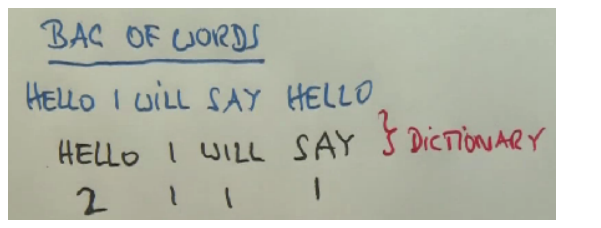

$$
P(\text{Hello}) = \frac{2}{5}
$$
  
 
$$
P(I) = \frac{1}{5}
$$
  
 
$$
= P(\text{Will}) = P(\text{Say})
$$

Words are independent? Called unigram or 1-gram:

$$
P(w_1, w_2, \ldots, w_n) = \prod_i P(w_i)
$$

"I will say hello"

"I hello say will"

 $\leftarrow$ 

 $QQ$ 

"I will say hello"

"I hello say will"

$$
P("hello"|"I will say") \begin{cases} P("will"|"I hello say") \end{cases}
$$

 $QQ$ 

 $\leftarrow$ 

"I will say hello"

"I hello say will"

 $P("hello" | "I will say") > P("will" | "I hello say")$ 

∢⊡

"I will say hello"

"I hello say will"

 $P("hello" | "I will say") > P("will" | "I hello say")$ Words dependent on previous words: called N-gram

"I will say hello"

"I hello say will"

 $P("hello" | "I will say") > P("will" | "I hello say")$ Words dependent on previous words: called N-gram

$$
P(w_1, w_2,..., w_n) = P(w_{1:n})
$$
  
= 
$$
\prod_i P(w_i|w_{1:(i-1)})
$$

### Must Remember All Words That Came Before?

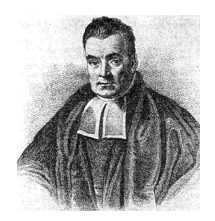

Thomas Bayes was the son of London Presbyterian minister Joshua Bayes<sup>[4]</sup> and was possibly born in Hertfordshire.<sup>[5]</sup> He came from a prominent non conformist family from Sheffield, In 1719, he enrolled at the University of Edinburgh to study logic and theology On his return around 1722, he assisted his father at the latter's non-conformist chapel in London before moving to Tunbridge Wells, Kent around 1734. There he became minister of the Mount Sion chapel, until 1752.<sup>[6]</sup>

4 D F

### $P("1752" | "Thomas Bayes ...") =?$

## Must Remember All Words That Came Before?

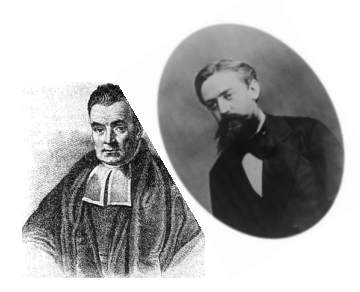

Thomas Bayes was the son of London Presbyterian minister Joshua Bayes<sup>[4]</sup> and was possibly born in Hertfordshire.<sup>[5]</sup> He came from a prominent non conformist family from Sheffield, In 1719, he enrolled at the University of Edinburgh to study logic and theology On his return around 1722, he assisted his father at the latter's non-conformist chapel in London before moving to Tunbridge Wells, Kent around 1734. There he became minister of the Mount Sion chapel, until 1752.<sup>[6]</sup>

4 **D** F

#### $P("1752" | "Thomas Bayes ...") = ?$

#### Markov assumption: Only remember last N words: N-gram.

# Must Remember All Words That Came Before?

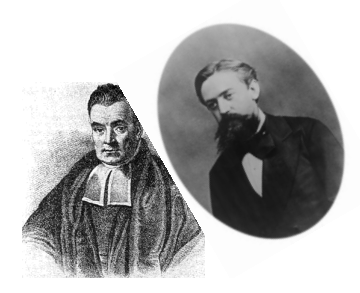

Thomas Bayes was the son of London Presbyterian minister Joshua Bayes<sup>[4]</sup> and was possibly born in Hertfordshire.<sup>[5]</sup> He came from a prominent non conformist family from Sheffield, In 1719, he enrolled at the University of Edinburgh to study logic and theology On his return around 1722, he assisted his father at the latter's non-conformist chapel in London before moving to Tunbridge Wells, Kent around 1734. There he became minister of the Mount Sion chapel, until 1752.<sup>[6]</sup>

4 0 8

$$
P("1752" | "Thomas Bayes ...") =?
$$

Markov assumption: Only remember last N words: N-gram.

$$
P(w_{1:k}) = \prod_{i}^{k} P(w_i | w_{(i-N):(i-1)})
$$

#### Unigram=1-gram

n=1:: more by and that.

n=1: volumnius ears stealing very am, remember go quality in error,

my this wherefore jessica talk'd me an first prove maid's all.

n=1:: while leaping-houses ear i!

 $n=1$ : thou hurt, we: ?

n=1: a us if at the undiscovered thou o'erthrown he'll this theft issu'd !

n=1: shut cur an court to again rock call'd triumvirate best she and before will

n=1: the slept, they the, the conjures for me eyes!

n=1: on ; no of aweary sea-farer those for as yield the creatures be not a, but the did comes 'tis; can have, allowance.

 $n=1$ :, but i speak my dear.

n=1: we home one, see of:, will should brave, as, or kind fasten'd steal near man's i shall, if their our, stay, know age; it, is, and likewise.

### $N = 2$ : bigram

n=2: if thou sober-suited matron, prick me be call'd a bastard.

 $n=2$ : peasant swain!

- n=2: 'tis but a duck again give you do beseech you, and the king and palmy state to you sit sore eye of your name?
- n=2: marry them: 'tis but, biondello, and liberal opposition.
- n=2: come the city here to make her.
- n=2: i have lived in each, salanio?
- n=2: hear you come to think?
- n=2: hark ye, then : but to reprobation.
- n=2: what should be ta'en a fool ?

n=2: did these lovers into your city call us lord, rather than want a colour that i had in it, sir, by sea and land, as it would not change this purpose cool: i will look further into't; and every one an empty coffer : lay thine ear to hear from me the way of argument.

- $N = 3$ : trigram<br>n=3: the gods to send the companion a better husband.
- n=3: come, grey of northumberland.
- n=3: how do you take pains to con them by the inward motion to deliver us !
- n=3: let your lady being so easy and so we'll leave a thousand-fold more bitter than 'tis sweet at first
- n=3: i will never yield.
- n=3: i cannot be mine, are well.
- n=3: little pretty ones !
- n=3: you are always my good friends.
- n=3: i would learn of noble edward's sons, what thing, avoid!
- n=3: give me audience : if once i encounter'd him, being the mered question.

n=4: my master knows not of your wrong.

n=4: the augurer tells me we shall have great store of wedding cheer; but so it is, i came with no ill intent, for to that the working of your own cause.

n=4; this tarsus, o'er which i have told my neighbour how you have dealt for him ; or ere i journey to your father's choice, you can produce acquittances for such a business give me leave.

n=4; i should sin to think, that had put such difference betwixt their two estates ; love no god, that in your countenance which i would fain see it once, and that my path were even to the frozen ridges of the alps, or any taint of vice whose strong corruption inhabits our frail blood.

n=4: will you shog off?

n=4: i know my duty.

n=4: who am i, and i his fate.

n=4: here's my glove : give me some little breath, some pause, dear lord, before i speak that you make known it is no matter, sir : the rascal's drunk.

- 123 my duty, and tell us what occasion now, what's become of me
- 123 clap begetting home prove and you unless he will, your passages...
- 1 2 3 i was affianced to england; if my will live to you can do no countermand, shall have done 't.
- 1 2 3 exit, pursued by a bear.
- 123 under this inconvenience, the which drives; for, and kneel thou melancholy.
- 1 2 3 , but her hours report have one, ask may some.
- 123 woe is me to remember that the bastard; take't up, i was not in the name of king henry.
- 1 2 3 in verona, not very beastly, come away!
- 123 he cannot be measur'd rightly, your inclining cannot be a mock: i say he shall be mine.
- 1 2 3 lose, wife devil the.

Find:

- 1 real quote
- 3x unigram picks
- 3x bigram picks
- 3x trigram picks

1 2(3) my duty, and tell us what occasion now, what's become of me.

12 3 clap begetting home prove and you unless he will, your passages.

123 i was affianced to england, if my will live to you can do no countermand, shall have done 't.

123 exit, pursued by a bear

123 under this inconvenience, the which drives; for, and kneel thou melancholy.

123, but her hours report have one, ask may some.

126 woe is me to remember that the bastard; take't up, i was not in the name of king henry.

1 83 in verona, not very beastly, come away!

1 2 3 he cannot be measur'd rightly, your inclining cannot be a mock: i say he shall be mine. 12 3 lose, wife devil the.

Find:

- 1 real quote
- 3x unigram picks
- 3x bigram picks
- 3x trigram picks

### $P(\text{^`woe is me}|\text{^`}) = ?$

### Given that:

ˆ: symbol showing start of sentence  $P(\text{woe}_i | \hat{i}_{-1}) = .0002$  $P(i s_i | \text{woe}_{i-1}) = .07$  $P(\text{me}_{i} | \text{is}_{i-1}) = .0005$ 

 $\leftarrow$   $\Box$ 

### $P("woe is me|") = .0002 \times .07 \times .0005 = 7 \times 10^{-9}$

#### Given that:

ˆ: symbol showing start of sentence  $P(\text{woe}_i | \hat{i}_{-1}) = .0002$  $P(i s_i | \text{woe}_{i-1}) = .07$  $P(\text{me}_{i} | \text{is}_{i-1}) = .0005$ 

Stationarity assumption: Context doesn't change over time.

4 D F

Stationarity assumption: Context doesn't change over time. Smoothing: Remember Laplace smooting?

 $\leftarrow$ 

Stationarity assumption: Context doesn't change over time. Smoothing: Remember Laplace smooting? Hidden variables: E.g., identify what a "noun" is.

Stationarity assumption: Context doesn't change over time. Smoothing: Remember Laplace smooting? Hidden variables: E.g., identify what a "noun" is. Use abstractions: Group "New York City", or just look at letters.

つひひ

What if we cannot distinguish words?

4 D F

э

What if we cannot distinguish words?

# 靳羽西中国新锐画家大奖

What if we cannot distinguish words?

# 靳羽西中国新锐画家大奖

English: "choosespain.com" "Choose Spain" OR "Chooses Pain"?

What if we cannot distinguish words?

# 靳羽西中国新锐画家大奖

English: "choosespain.com" "Choose Spain" OR "Chooses Pain"?

Segmentation: Dividing into words.

What if we cannot distinguish words?

# 靳羽西中国新锐画家大奖

English: "choosespain.com" "Choose Spain" OR "Chooses Pain"?

Segmentation: Dividing into words.

Use Bayes again:

$$
s^* = \max P(w_{1:n}) = \max \prod_i P(w_i|w_{1:i})
$$

What if we cannot distinguish words?

# 靳羽西中国新锐画家大奖

English: "choosespain.com" "Choose Spain" OR "Chooses Pain"?

Segmentation: Dividing into words.

Use Bayes again:

$$
s^* = \max P(w_{1:n}) = \max \prod_i P(w_i|w_{1:i})
$$

Or Markov assumption (e.g., unigram):

$$
s^* = \max \prod_i P(w_i)
$$

$$
s^* = \max \prod_i P(w_i)
$$

What's the complexity of segmenting: "nowisthetime"?

 $\leftarrow$ 

$$
s^* = \max \prod_i P(w_i)
$$

What's the complexity of segmenting: "nowisthetime"?

- $\bullet$  n 1
- $2(n-1)^2$
- $\bullet$   $(n-1)!$
- $2^{n-1}$
- $\mathbf{5} \ \ (n-1)^n$

4 D F

$$
s^* = \max \prod_i P(w_i)
$$

What's the complexity of segmenting: "nowisthetime"?

- $\bullet$  n 1
- $2(n-1)^2$
- $\bullet$   $(n-1)!$
- **a** 2<sup>n−1</sup>
- $\mathbf{5} \ \ (n-1)^n$

4 D F

$$
s^* = \max \prod_i P(w_i)
$$

What's the complexity of segmenting: "nowisthetime"?

- $\bullet$  n 1
- $2(n-1)^2$
- $\bullet$   $(n-1)!$
- **a** 2<sup>n−1</sup>
- $\mathbf{5} \ \ (n-1)^n$

Solution: Separate each character with  $n - 1$  divisions, form words by whether division exists or not.

つひひ
## Reducing Segmentation Complexity

Exploit independence: "nowisthetime"?

 $\leftarrow$ 

Exploit independence: "nowisthetime"? Divide into first,  $f$ , and recurse for rest,  $r$ :

$$
s^* = \max_{s=f+r} P(f) \cdot s^*(r)
$$

←□

Exploit independence: "nowisthetime"? Divide into first,  $f$ , and recurse for rest,  $r$ :

$$
s^* = \max_{s=f+r} P(f) \cdot s^*(r)
$$

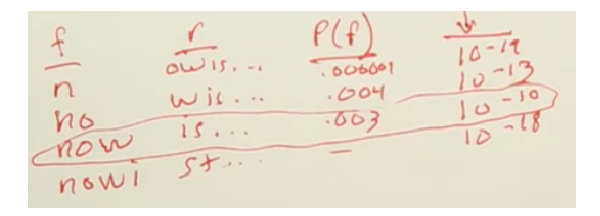

Gives 99% accuracy and easy implementation!

- baseratesoughtto
	- **base rate sought to**
	- base rates ought to
- smallandinsignificant
	- small and in significant
	- small and insignificant

つひひ

- baseratesoughtto
	- **base rate sought to**
	- base rates ought to
- smallandinsignificant
	- small and in significant
	- small and insignificant

How can we improve?

- **1** More Data
- 2 Markov
- <sup>3</sup> Smoothing

- baseratesoughtto
	- **base rate sought to**
	- base rates ought to
- smallandinsignificant
	- small and in significant
	- small and insignificant

How can we improve?

- **1** More Data
- <sup>2</sup> Markov
- <sup>3</sup> Smoothing

- baseratesoughtto
	- **base rate sought to**
	- base rates ought to
- smallandinsignificant
	- small and in significant
	- small and insignificant

Need to get the **context**.

#### How can we improve?

- **1** More Data
- <sup>2</sup> Markov
- <sup>3</sup> Smoothing

4 D F

How can we improve?

- **1** More Data
- 2 Markov
- <sup>3</sup> Smoothing

 $\leftarrow$   $\Box$ 

How can we improve?

- **1** More Data
- 2 Markov
- <sup>3</sup> Smoothing

 $\leftarrow$   $\Box$ 

How can we improve?

- **1** More Data
- 2 Markov
- **3** Smoothing

 $\leftarrow$   $\Box$ 

How can we improve?

- **1** More Data
- 2 Markov
- **3** Smoothing

∢⊡

Need to **know more words**.

### Language identification?

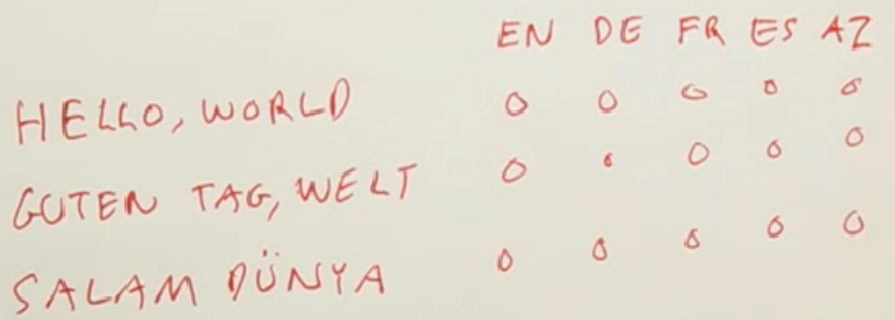

 $\blacksquare$ 

### Language identification?

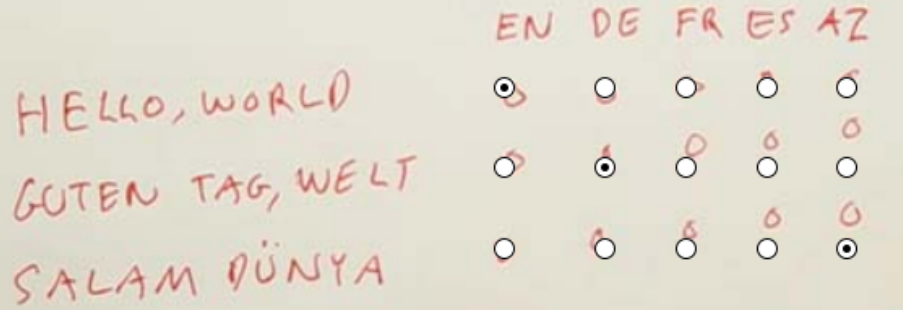

∢⊡

## Bigram Recognition with Letters

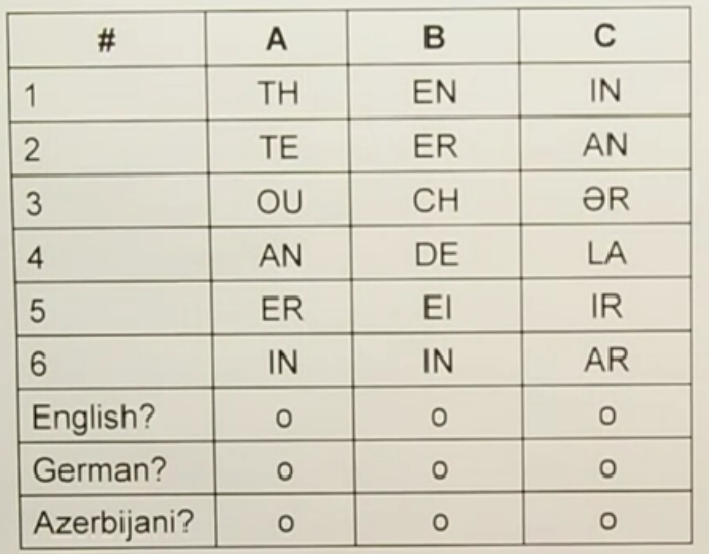

Günay [Natural Language Processing I \(Ch. 22\)](#page-0-0) Spring 2013 23 / 30

## Bigram Recognition with Letters

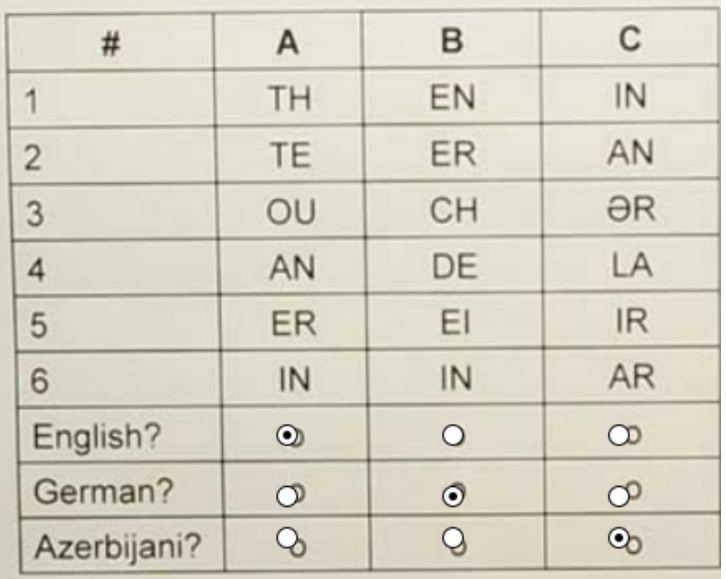

Günay [Natural Language Processing I \(Ch. 22\)](#page-0-0) Spring 2013 23 / 30

**Tariff** 

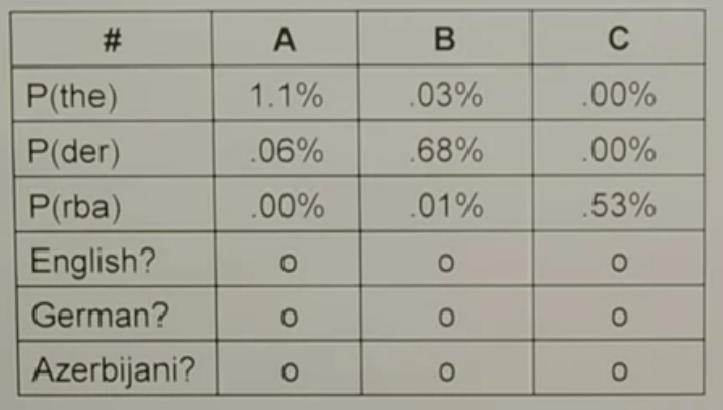

4 ロ ▶ (母

 $\rightarrow$ 

 $299$ 

э

## Trigram Recognition with Letters

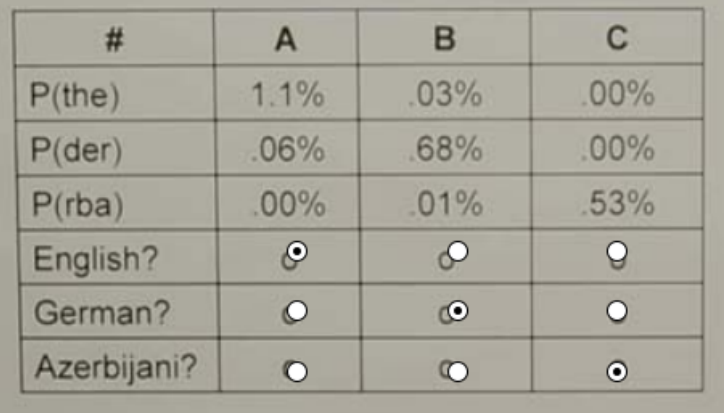

4 ロ ▶ (母

 $\rightarrow$ 

э

## Trigram Recognition with Letters

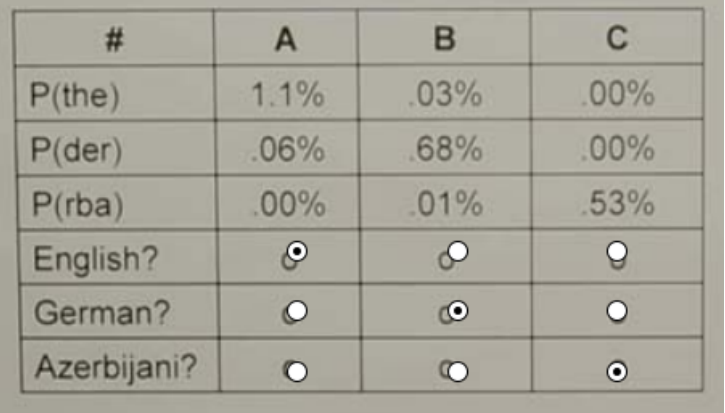

4 ロ ▶ (母

 $\rightarrow$ 

э

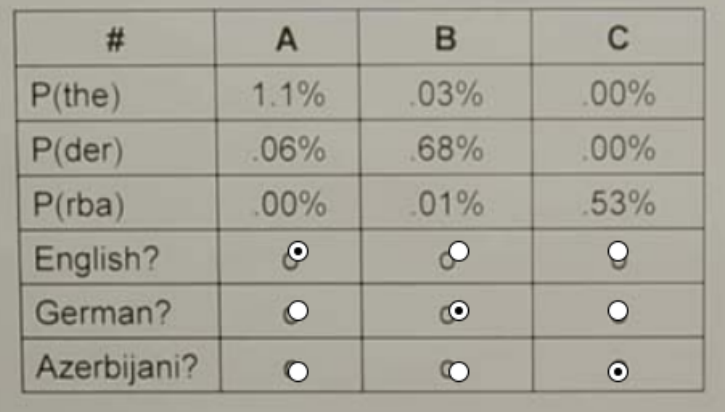

### 99% accuracy from trigrams!

4 0 8

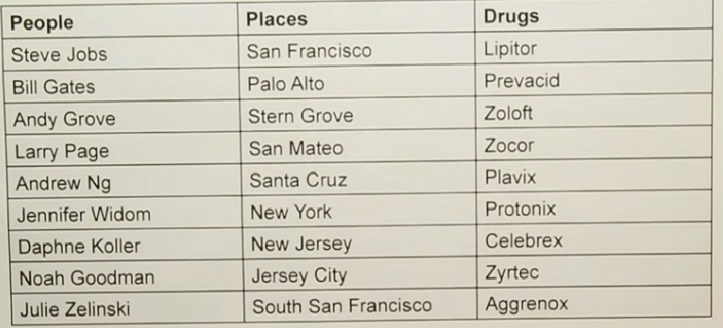

 $\leftarrow$ 

э

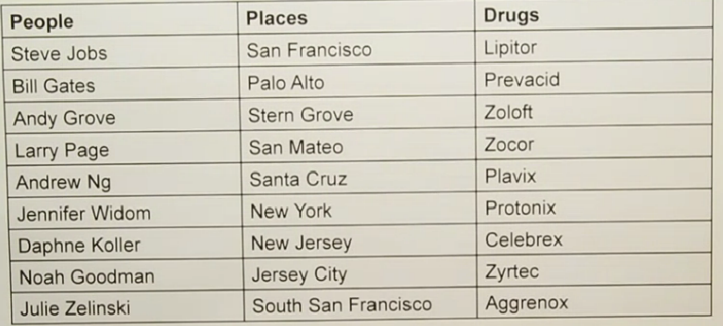

### Text classification

 $\leftarrow$ 

What algorithms can we use? Naive Bayes:

4 D F

What algorithms can we use? Naive Bayes: Spam vs. Ham

 $\leftarrow$ 

What algorithms can we use? Naive Bayes: Spam vs. Ham k-Nearest Neighbor:

 $\leftarrow$ 

What algorithms can we use? Naive Bayes: Spam vs. Ham k-Nearest Neighbor: Similar words

←□

What algorithms can we use? Naive Bayes: Spam vs. Ham k-Nearest Neighbor: Similar words Support Vector Machines:

What algorithms can we use? Naive Bayes: Spam vs. Ham k-Nearest Neighbor: Similar words Support Vector Machines: Supervised learning

What algorithms can we use? Naive Bayes: Spam vs. Ham k-Nearest Neighbor: Similar words Support Vector Machines: Supervised learning Regression:

What algorithms can we use? Naive Bayes: Spam vs. Ham k-Nearest Neighbor: Similar words Support Vector Machines: Supervised learning Regression: Prediction

What algorithms can we use? Naive Bayes: Spam vs. Ham k-Nearest Neighbor: Similar words Support Vector Machines: Supervised learning Regression: Prediction Zip:

What algorithms can we use? Naive Bayes: Spam vs. Ham k-Nearest Neighbor: Similar words Support Vector Machines: Supervised learning Regression: Prediction Zip: What??

What algorithms can we use? Naive Bayes: Spam vs. Ham k-Nearest Neighbor: Similar words Support Vector Machines: Supervised learning Regression: Prediction Zip: What??

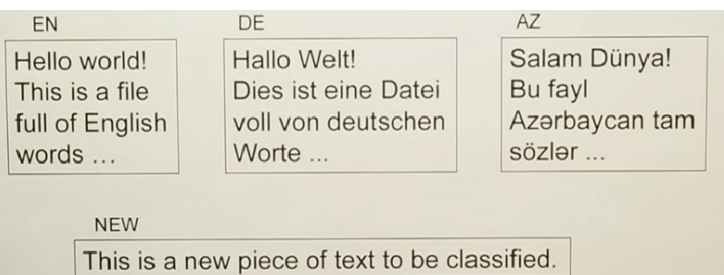

4日下

∢母  $\mathbf{F} = \mathbf{A}$ э D.

Þ

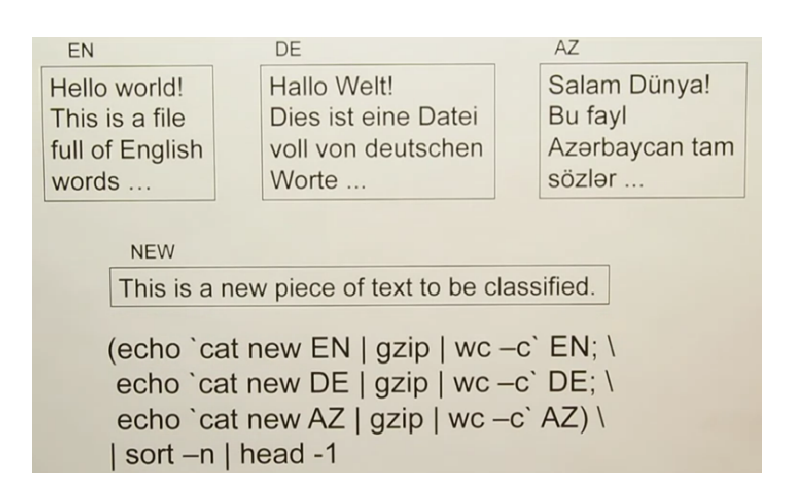

4 D F

Correction, c, for word, w:

$$
c^* = \max_c P(c|w)
$$

4 0 8

⊣●●
Correction, c, for word, w:

$$
c^* = \max_c P(c|w)
$$

Use Bayes Rule:

$$
c^* = \max_c P(w|c)P(c)
$$

where

 $P(c)$  from data counts  $P(w|c)$  from spelling correction data

 $\leftarrow$ 

 $\Omega$ 

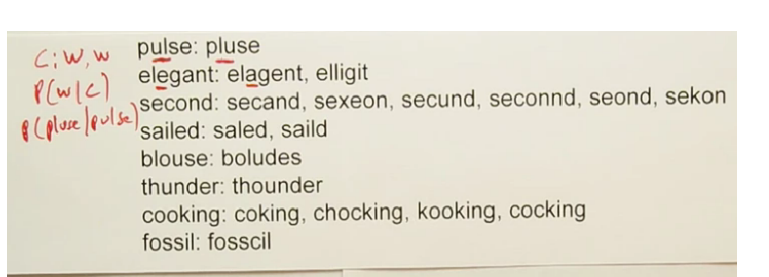

4 D F

 $\Omega$ 

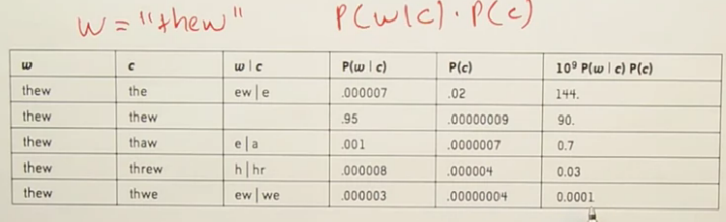

4日)

K 向

э

 $299$